# **Part Store**

2024

## AKTIONSCODE VERWENDEN

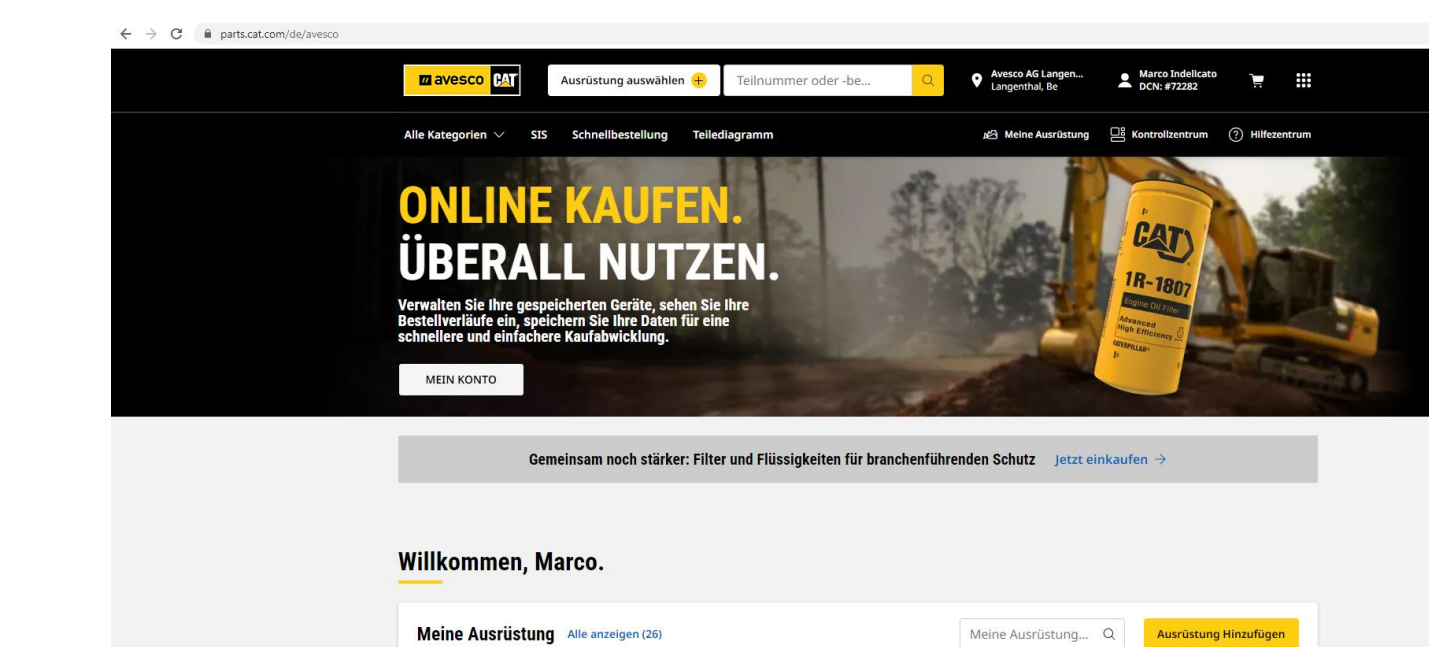

 $\ddot{\mathbf{r}}$ 

**AVOIT** 

906H Radlader

TPE00946

 $\sim 6.50$ 

LTE03847

926M Radlader

De

HWJ00665

305C CR Minibagger

850

R1Z00658

972M XE Radlader

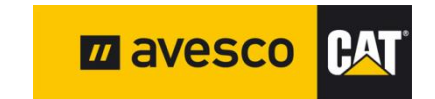

 $\ddot{\cdot}$ 

323 Bagger

NDL00597

### **AKTIONSCODE VERWENDEN 1:**

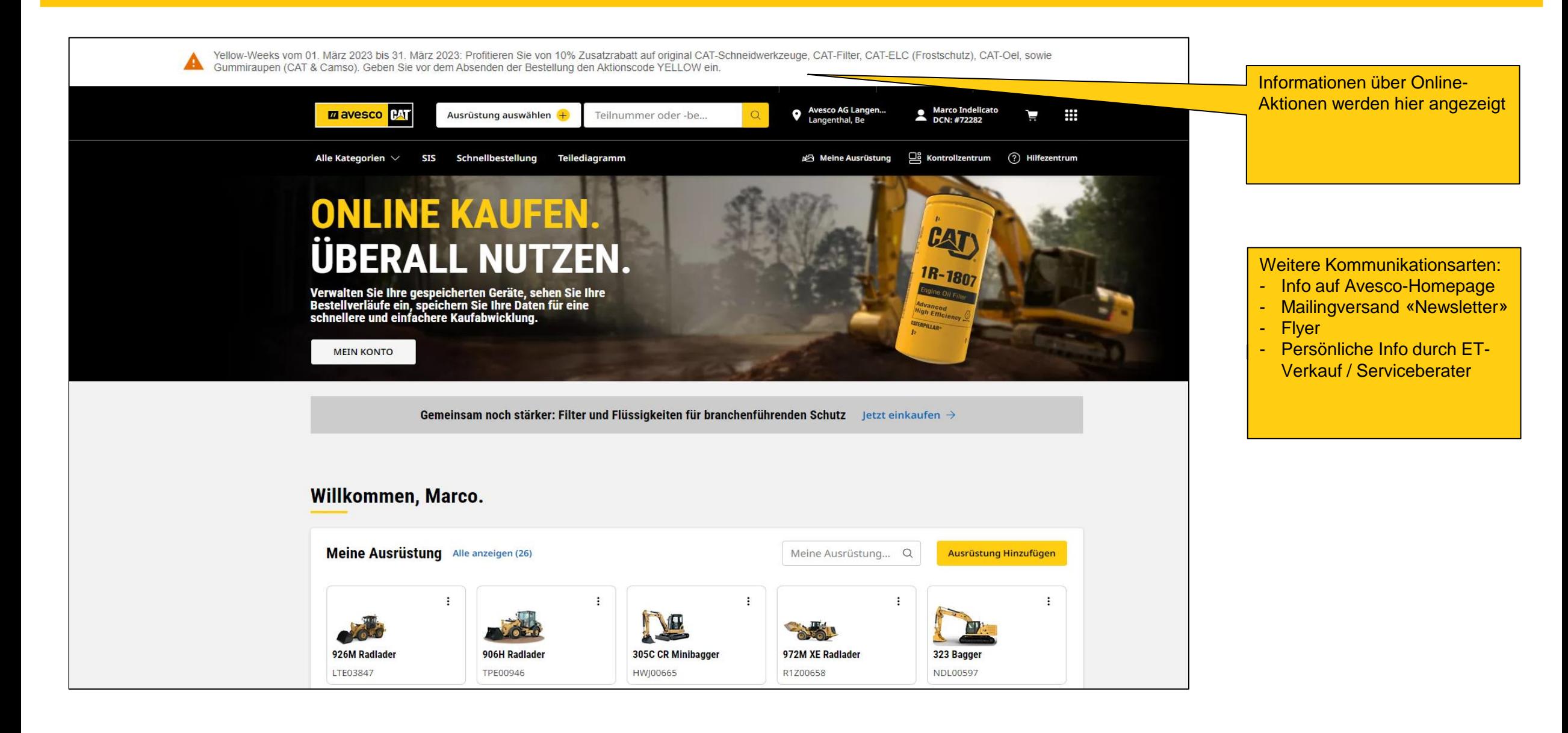

### **AKTIONSCODE VERWENDEN 2:**

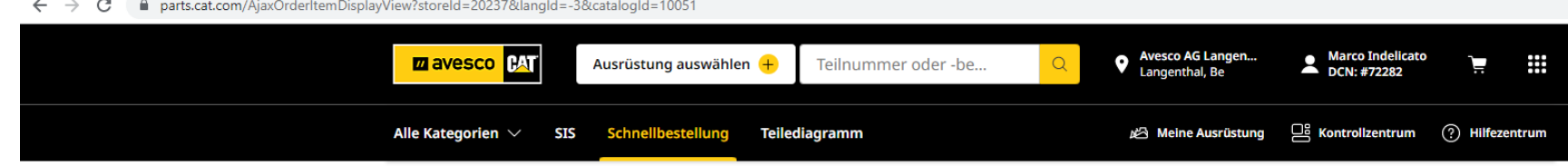

#### **EINKAUFSWAGEN**

Anmerkungen anzeigen

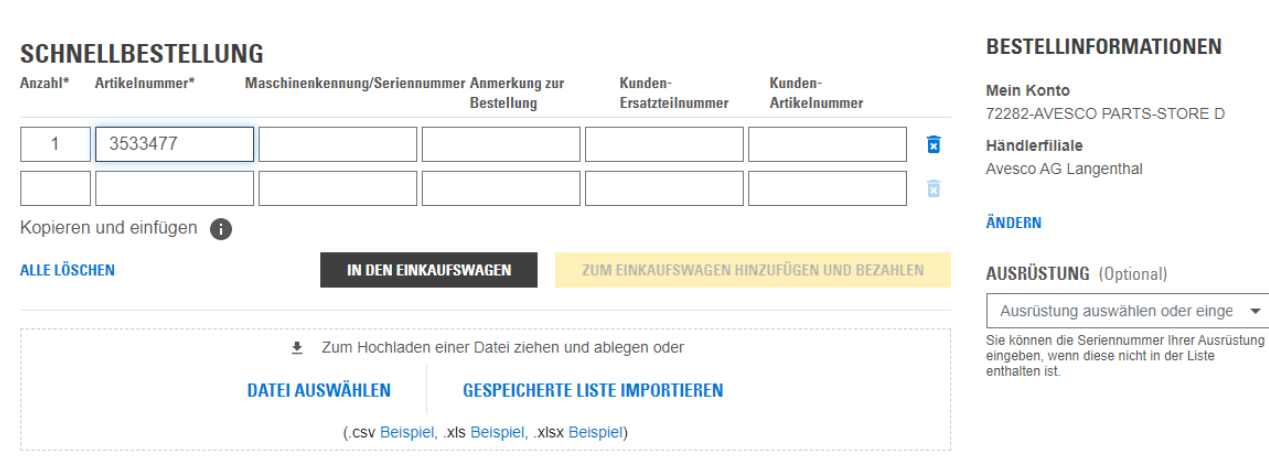

#### **ARTIKEL IM EINKAUFSWAGEN 0 artikel**

Ihr Einkaufswagen ist im Moment leer.

Gewünschte Ersatzteile dem Einkaufswagen hinzufügen. (Hier ist nur der Standardrabatt berücksichtigt)

Bestellung wie gewohnt fortsetzen bis zur Zusammenfassung und Zahlung. (Zur Kasse, Zustellung, Bestellübersicht)

*<del>B</del>* DRUCKEN

\* Pflichtfelder

#### **BEVORZUGTE EINSTELLUNGEN** ZUM ÜBERSPRINGEN VON SCHRITTEN AN DER KASSE. LOS!

#### **AKTIONSCODE VERWENDEN 3:**

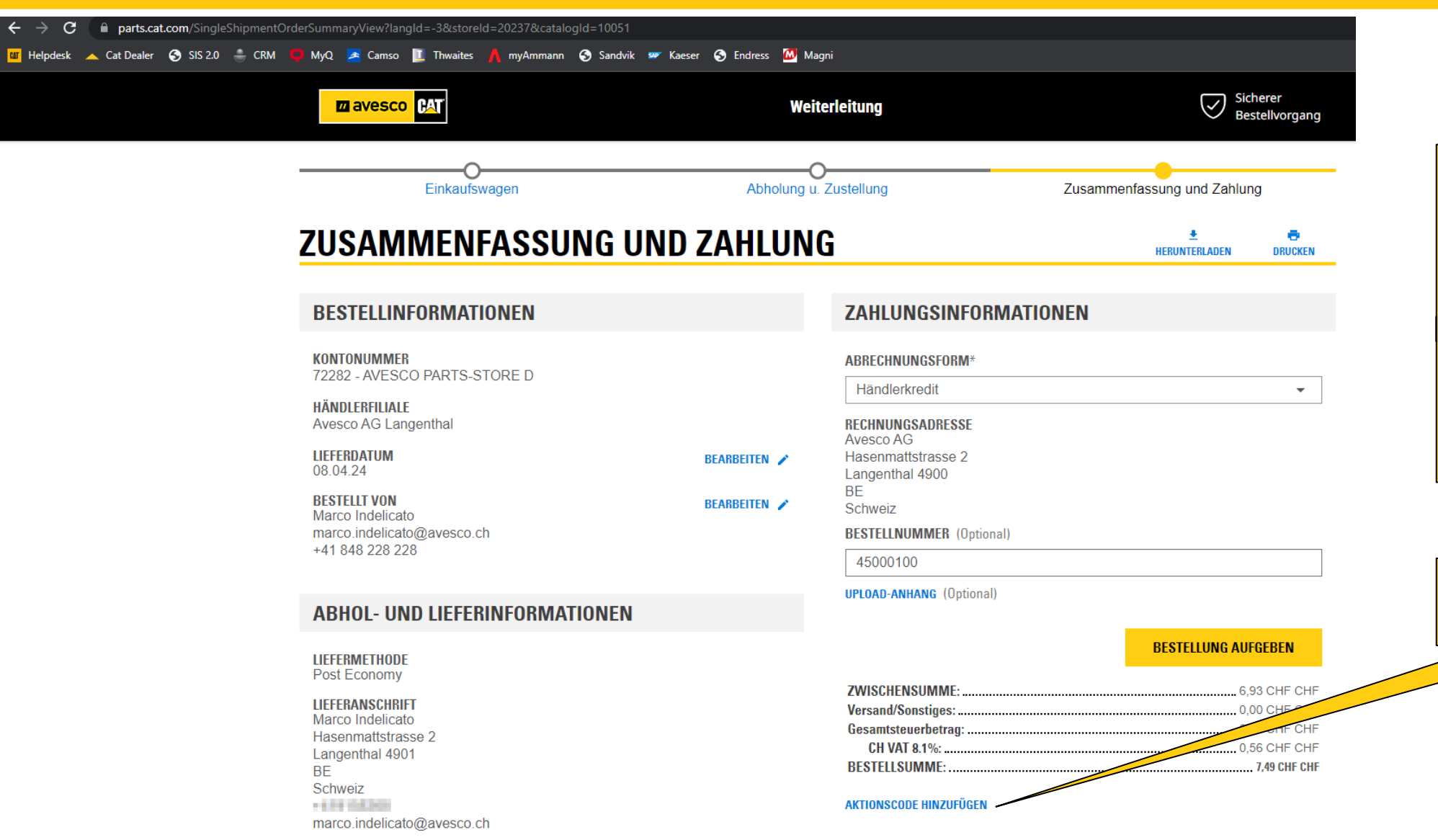

#### **ACHTUNG:**

Vor dem Absenden der Bestellung muss der Aktionscode hinzugefügt werden! (Bisher ist nur der Standardrabatt berücksichtigt)

Der Aktionsrabatt kann nachträglich nicht mehr geltend gemacht werden!

Klick auf AKTIONSCODE

HINZUFÜGEN.

#### **AKTIONSCODE VERWENDEN 4:**

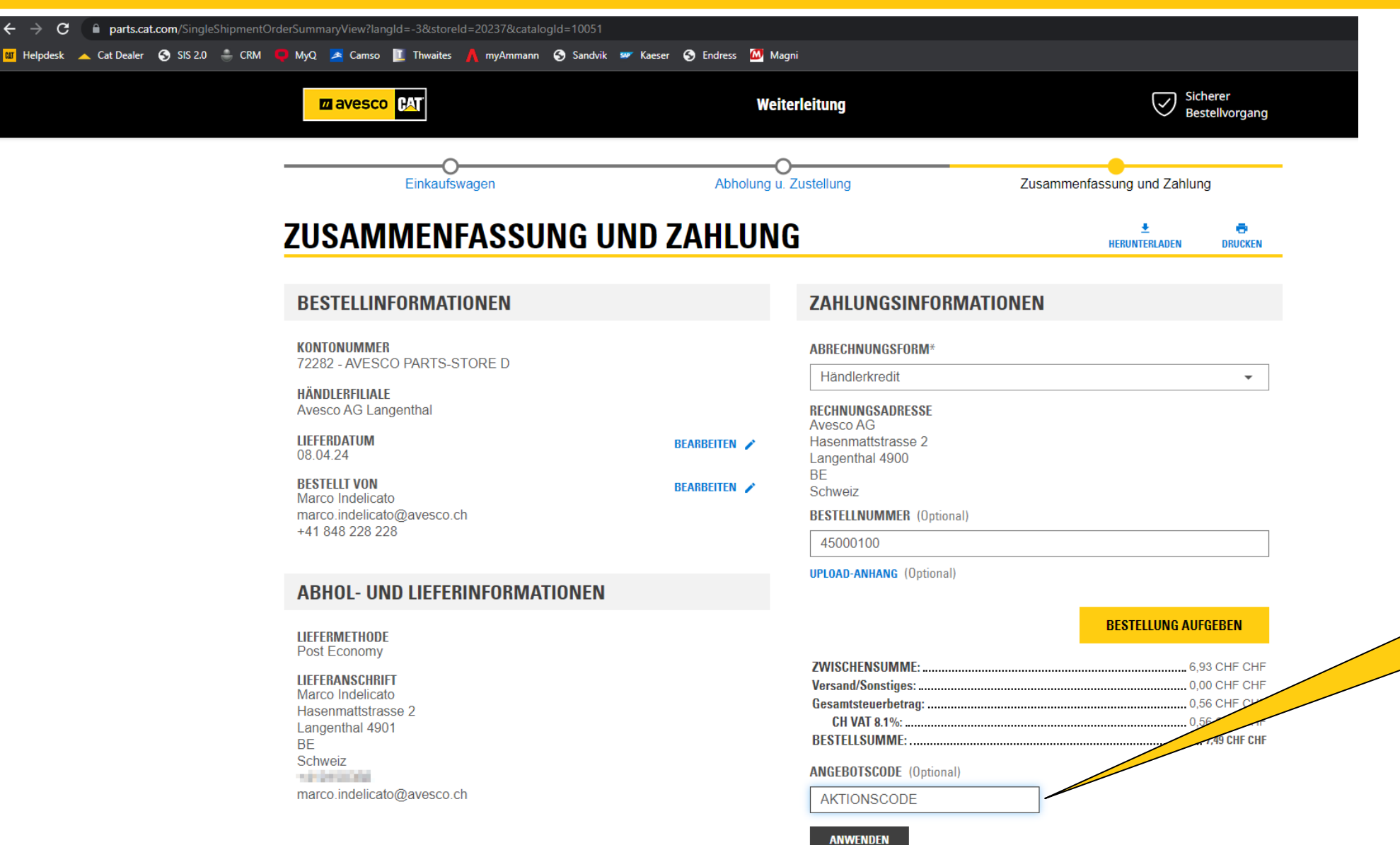

#### **ACHTUNG:**

Vor dem Absenden der Bestellung muss der Aktionscode hinzugefügt werden! (Bisher ist nur der Standardrabatt berücksichtigt)

Der Aktionsrabatt kann nachträglich nicht mehr geltend gemacht werden!

Gültiger Aktionscode eingeben. Anschliessend mit «Anwenden» bestätigen

### **AKTIONSCODE VERWENDEN 5:**

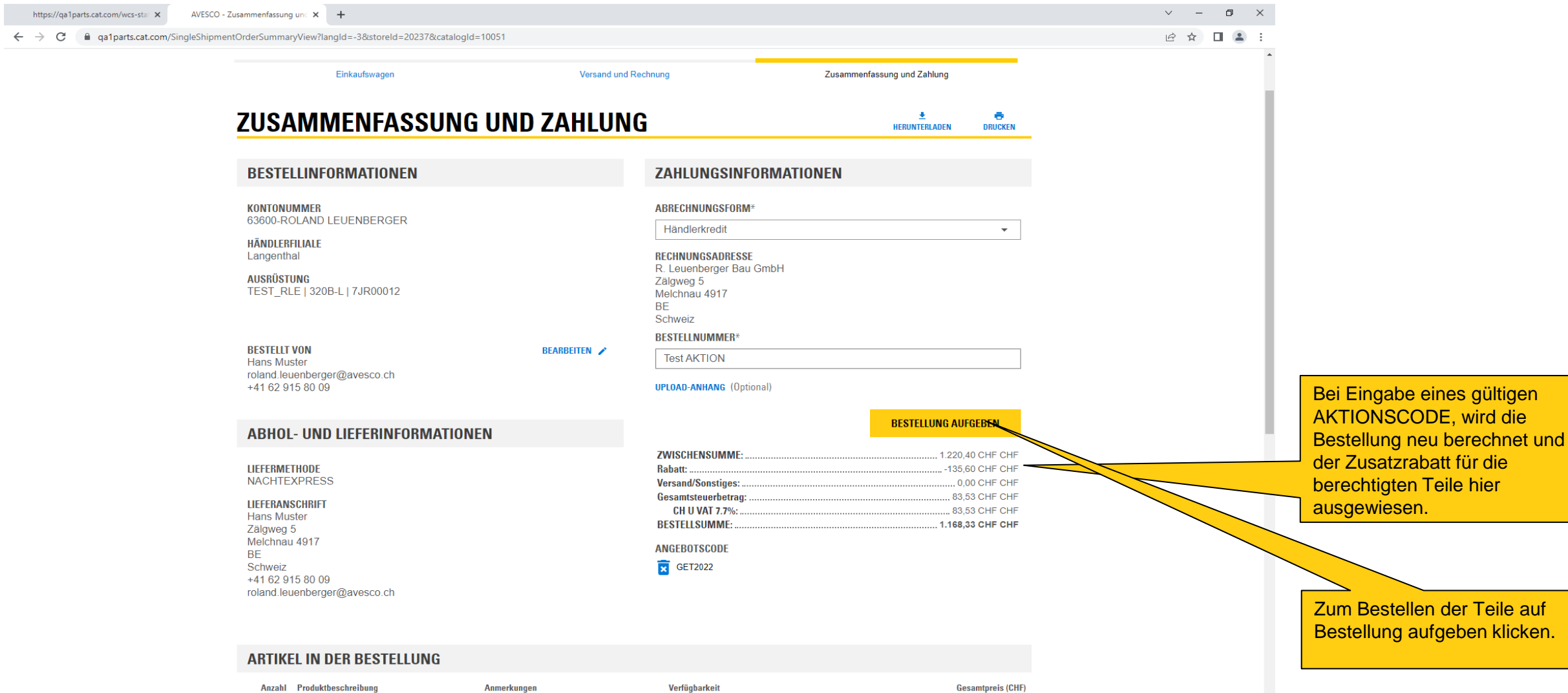

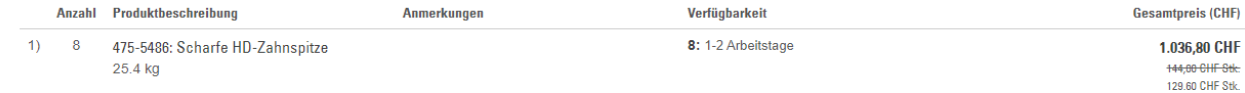

### **AKTIONSCODE VERWENDEN 6:**

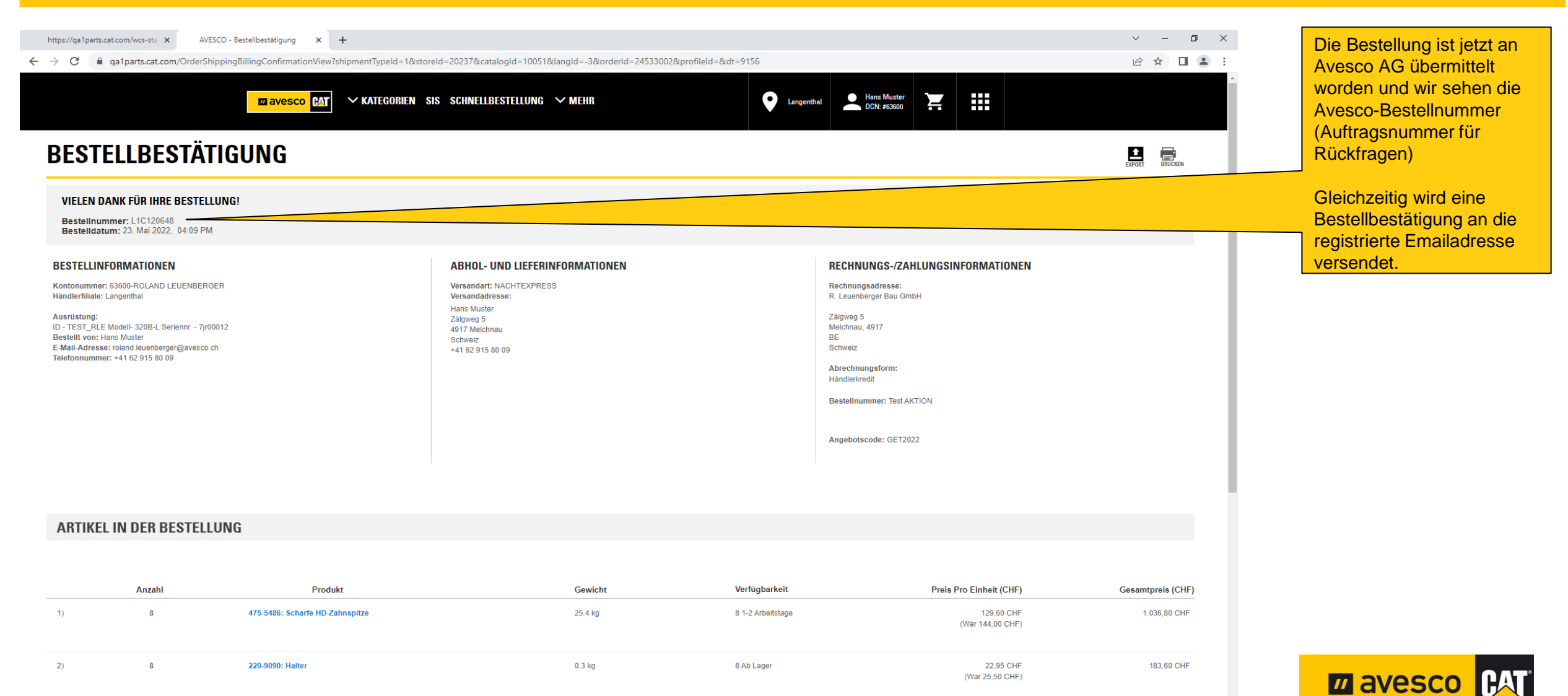

Bestellzwischensumme: 1.220,40 CHF CHF  $\mathbf{v}$ 126 BO OUT OUT

Dahatt-

August 2019 | Page 7